## **ESTADO DE SANTA CATARINA MUNICIPIO DE IRATI**

CNPJ: 95 990 230/0001 51 RUA JOÃO BEUX SOBRINHO, 385 C.E.P. 89856-000 - Irati - SC

## **DISPENSA DE LICITAÇÃO** Nr.: 50/2021 - DL

Processo Administrativo: 130/2021 Processo de Licitação: 130/2021 Data do Processo: 07/12/2021

Folha: 1/1

## TERMO DE HOMOLOGAÇÃO DE PROCESSO LICITATÓRIO

O(a) Prefeito Municipal, NEURI MEURER, no uso das atribuições que lhe são conferidas pela legislação em vigor, especialmente pela Lei Nr. 8.666/93 e alterações posteriores, a vista do parecer conclusivo exarado pela Comissão de Licitações, resolve.

01 - HOMOLOGAR a presente Licitação nestes termos:

- a) Processo Nr.: 130/2021
- b) Licitação Nr : 50/2021-DL
- c) Modalidade. Dispensa de Licitação p/ Compras e Serviços

d) Data Homologação: 16/12/2021

REFTE AQUISIÇÃO DE MATERIAIS DESPORTIVOS DIVERSOS, PARA UTILIZAÇÃO COM ALUNOS DAS e) Objeto da Licitação ATIVIDADES DA EDUCAÇÃO BÁSICA DA SECRETARIA DE EDUCAÇÃO DE IRATI/SC, FONTE 0119 -SECRETARIA DE EDUCAÇÃO

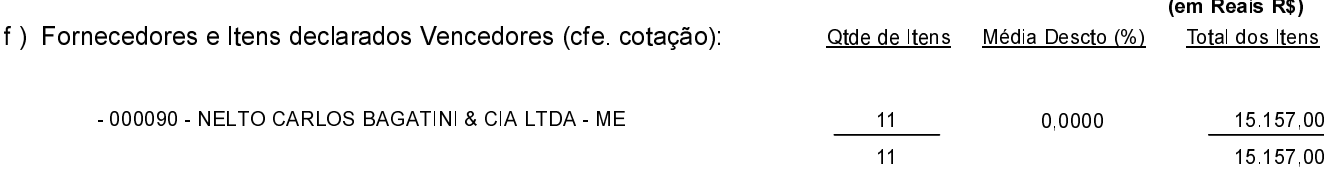

Irati, 16 de Dezembro de 2021.

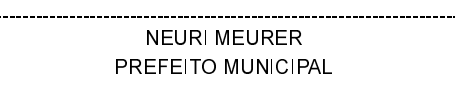